## Package 'frm'

February 21, 2015

<span id="page-0-1"></span><span id="page-0-0"></span>Version 1.2.2 Type Package Title Regression Analysis of Fractional Responses Maintainer Joaquim J.S. Ramalho <jsr@uevora.pt> License GPL-2 Description Estimation and specification analysis of one- and twopart fractional regression models and calculation of partial effects. Date 2015-02-20 Author Joaquim J.S. Ramalho NeedsCompilation no Repository CRAN Date/Publication 2015-02-21 00:48:15

### R topics documented:

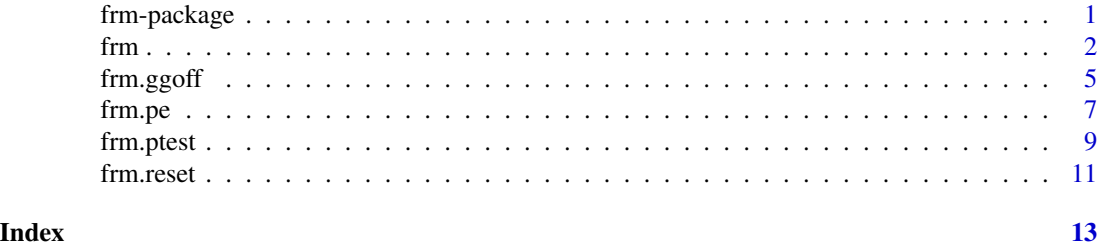

frm-package *Regression Analysis of Fractional Responses*

#### Description

Estimation and specification analysis of one- and two-part fractional regression models and calculation of partial effects.

#### Details

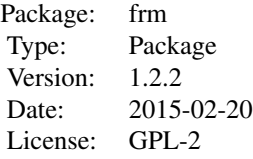

#### <span id="page-1-0"></span>Author(s)

Joaquim J.S. Ramalho <jsr@uevora.pt>

#### References

Ramalho, E.A., J.J.S. Ramalho and J.M.R. Murteira (2011), "Alternative estimating and testing empirical strategies for fractional regression models", *Journal of Economic Surveys*, 25(1), 19-68.

<span id="page-1-1"></span>frm *Fitting Fractional Regression Models*

#### Description

frm is used to fit fractional regression models, i.e. regression models for proportions, percentages or fractions.

#### Usage

```
frm(y, x, x^2 = x, linkbin, linkfrac, type = "1P", inflation = 0, intercept = T,
table = T, variance = T, var.type = "default", var.eim = T, var.cluster,
dfc = F, \ldots)
```
#### Arguments

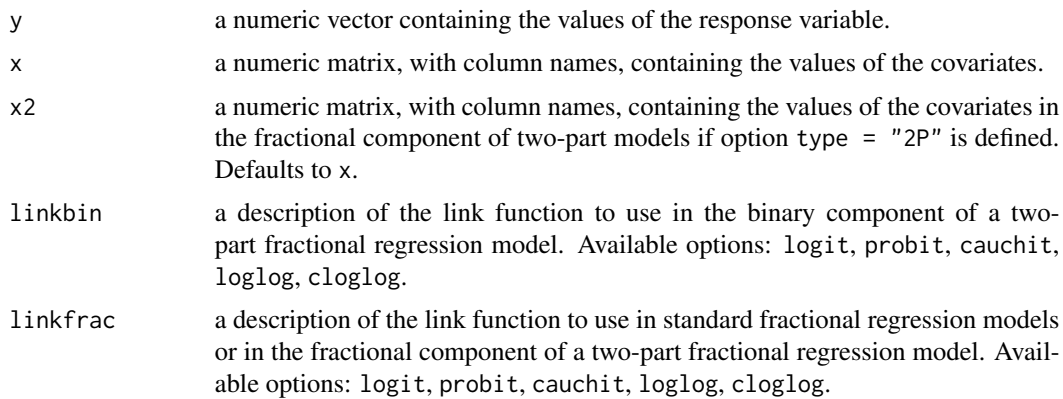

<span id="page-2-0"></span>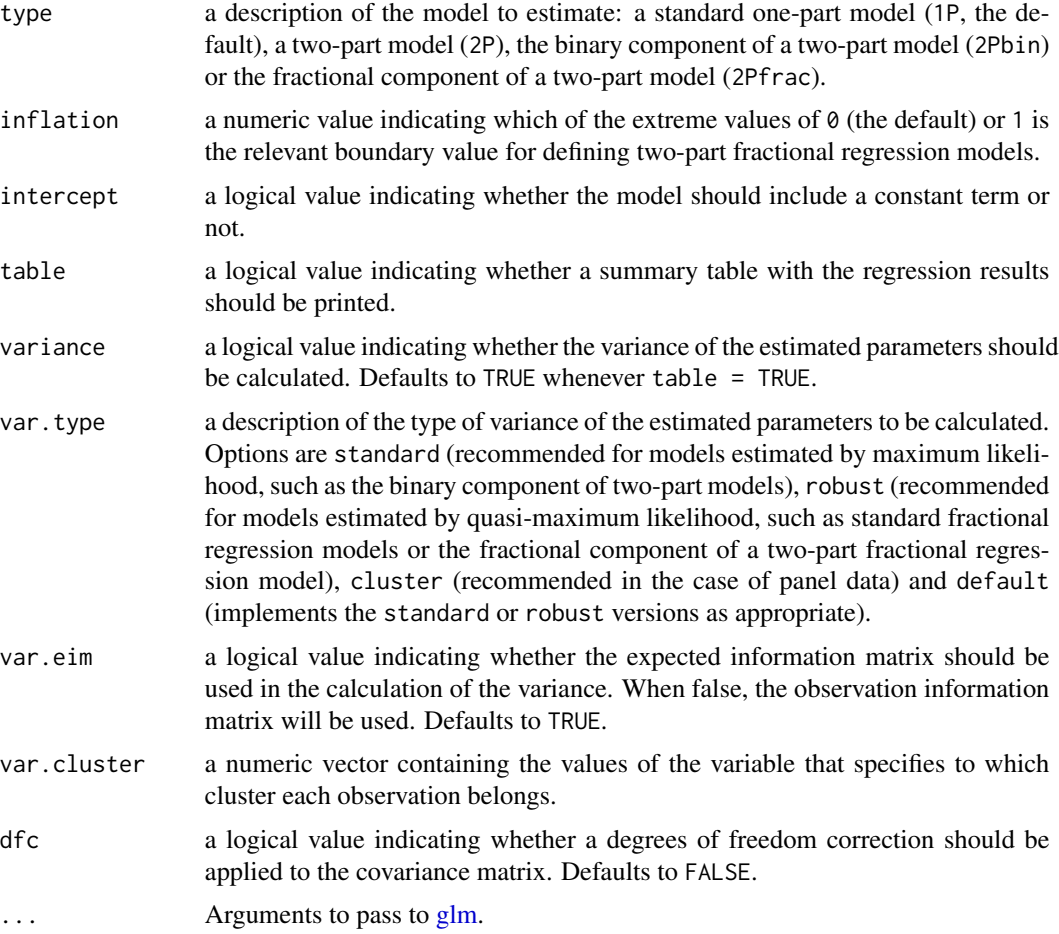

#### Details

frm estimates one- and two-part fractional regression models; see Ramalho, Ramalho and Murteira (2011) for details on those models. The one-part models and the fractional component of two-part models are estimated by Bernoulli-based quasi-maximum likelihood, while the binary component of two-part models is estimated by maximum likelihood. frm uses the standard [glm](#page-0-1) command to perform the estimations. Therefore, frm is essentially a convenience command, allowing estimation of several alternative fractional regression models using the same command. In addition, frm provides an R-squared measure for all models (calculated as the square of the correlation coefficient between the actual and fitted values of the dependent variable), calculates the fitted values of the dependent variable in two-part models and stores the information needed to implement some very useful commands for fractional regression models: [frm.reset](#page-10-1) (RESET test), [frm.ptest](#page-8-1) (P test), [frm.ggoff](#page-4-1) (GGOFF tests) and [frm.pe](#page-6-1) (partial effects).

#### Value

When type = "1P" or "2Pfrac", frm returns a list with the following elements:

class "frm".

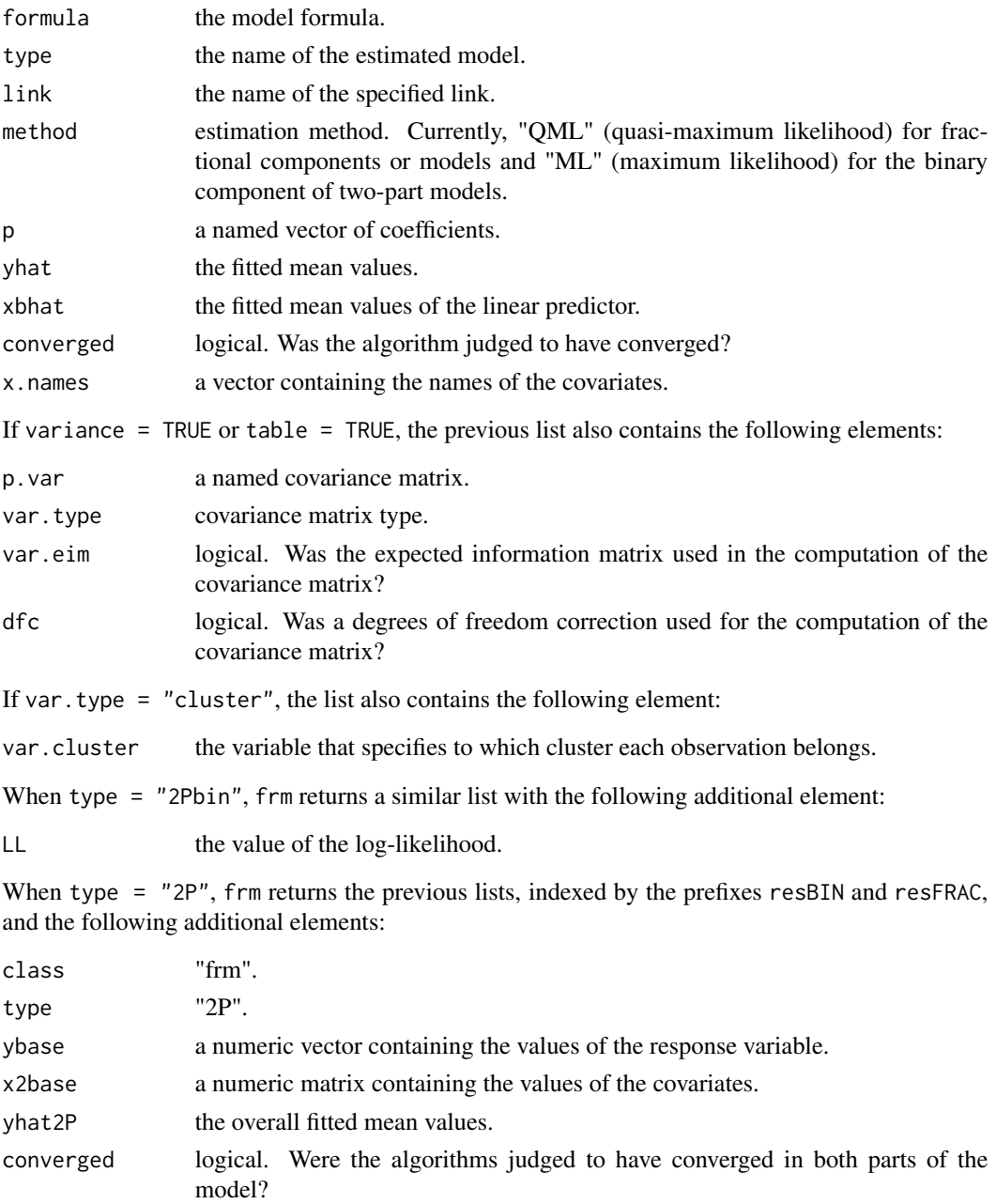

### Author(s)

Joaquim J.S. Ramalho <jsr@uevora.pt>

### References

Ramalho, E.A., J.J.S. Ramalho and J.M.R. Murteira (2011), "Alternative estimating and testing empirical strategies for fractional regression models", *Journal of Economic Surveys*, 25(1), 19-68.

#### <span id="page-4-0"></span>frm.ggoff 5

#### See Also

[frm.reset](#page-10-1) and [frm.ggoff](#page-4-1), for specification tests. [frm.ptest](#page-8-1), for non-nested hypothesis tests. [frm.pe](#page-6-1), for computing partial effects. [frmhet](#page-0-1), for fitting cross-sectional fractional regression models with unobserved heterogeneity. [frmpd](#page-0-1), for fitting panel data fractional regression models.

#### Examples

```
N < -250u \leftarrow \text{norm}(N)X \leftarrow \text{cbind}(\text{rnorm}(N), \text{rnorm}(N))dimnames(X)[[2]] <- c("X1","X2")
ym <- exp(X[,1]+X[,2]+u)/(1+exp(X[,1]+X[,2]+u))
y <- rbeta(N,ym*20,20*(1-ym))
y[y > 0.9] <- 1
#frm estimation of a logit fractional regression model
frm(y,X,linkfrac="logit")
#frm estimation of the binary logit component of the two-part fractional
#regression model with y=1 as the relevant boundary value
frm(y,X,linkbin="logit",type="2Pbin",inf=1)
#frm estimation of the fractional component of the two-part fractional
#regression model with y=1 as the relevant boundary value and using a
#probit link function
frm(y,X,linkfrac="probit",type="2Pfrac",inf=1)
#frm estimation of both components of a two-part fractional regression model
#with y=1 as the relevant boundary value and using a cloglog binary link
#function and a logit fractional link function
```
frm(y,X,linkbin="cloglog",linkfrac="logit",type="2P",inf=1)

## See the website http://evunix.uevora.pt/~jsr/FRM.htm for more examples.

<span id="page-4-1"></span>frm.ggoff *GGOFF Tests for Fractional Regression Models*

#### Description

frm.ggoff is used to test the specification of fractional regression models.

#### Usage

```
frm.ggoff(object, version = "LM", table = T, ...)
```
#### <span id="page-5-0"></span>Arguments

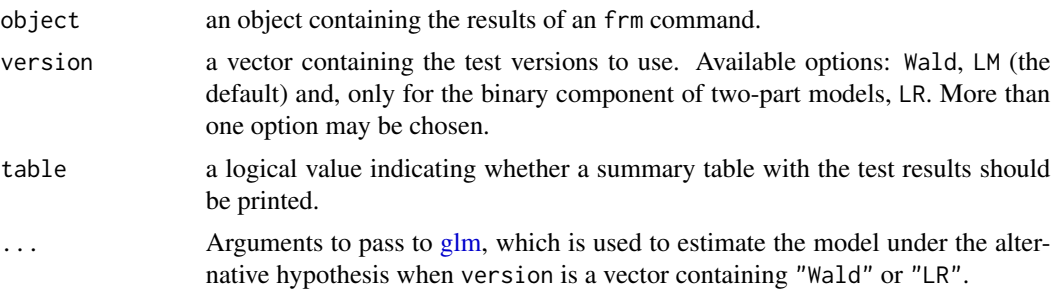

#### Details

frm.ggoff applies the GGOFF, GOFF1 and GOOFF2 test statistics to fractional regression models estimated via frm. frm.ggoff may be used to test the link specification of: (i) one-part fractional regression models; (ii) the binary component of two-part fractional regression models; and (iii) the fractional component of two-part fractional regression models. When the Wald version is implemented, it is taken into account the option that was chosen for computing standard errors in the model under evaluation. For the LM version, a robust version is computed in cases (i) and (iii) and a conventional version in case (ii). See Ramalho, Ramalho and Murteira (2014) for details on the application of the GGOFF, GOFF1 and GOOFF2 tests in the fractional regression framework.

#### Value

frm.ggoff returns a named vector with the test results.

#### Author(s)

Joaquim J.S. Ramalho <jsr@uevora.pt>

#### References

Ramalho, E.A., J.J.S. Ramalho and J.M.R. Murteira (2014), "A generalized goodness-of-functional form test for binary and fractional regression models", *Manchester School*, 82(4), 488-507.

#### See Also

[frm](#page-1-1), for fitting fractional regression models. [frm.reset](#page-10-1), for asymptotically equivalent specification tests. [frm.ptest](#page-8-1), for non-nested hypothesis tests. [frm.pe](#page-6-1), for computing partial effects.

#### Examples

```
N < -250u \leftarrow \text{norm}(N)X \leftarrow \text{cbind}(rnorm(N), rnorm(N))dimnames(X)[[2]] <- c("X1","X2")
```
#### <span id="page-6-0"></span>frm.pe 7

```
ym <- exp(X[,1]+X[,2]+u)/(1+exp(X[,1]+X[,2]+u))
y <- rbeta(N,ym*20,20*(1-ym))
y[y > 0.9] <- 1
#Testing the logit specification of a standard fractional regression model
#using LM and Wald versions of the GGOFF test, based on 1 or 2 fitted powers of
#the linear predictor
res <- frm(y,X,linkfrac="logit",table=FALSE)
frm.ggoff(res,c("Wald","LM"))
#Testing the probit specification of the binary component of a two-part fractional
#regression model using a LR-based GGOFF test
res <- frm(y,X,linkbin="probit",type="2Pbin",inf=1,table=FALSE)
frm.ggoff(res,"LR")
## See the website http://evunix.uevora.pt/~jsr/FRM.htm for more examples.
```
frm.pe *Fractional Regression Models - Partial Effects*

#### Description

frm.pe is used to compute average and/or conditional partial effects in fractional regression models.

#### Usage

frm.pe(object,  $APE = T$ ,  $CPE = F$ , at = NULL, which. $x =$  NULL, variance = T, table = T)

#### Arguments

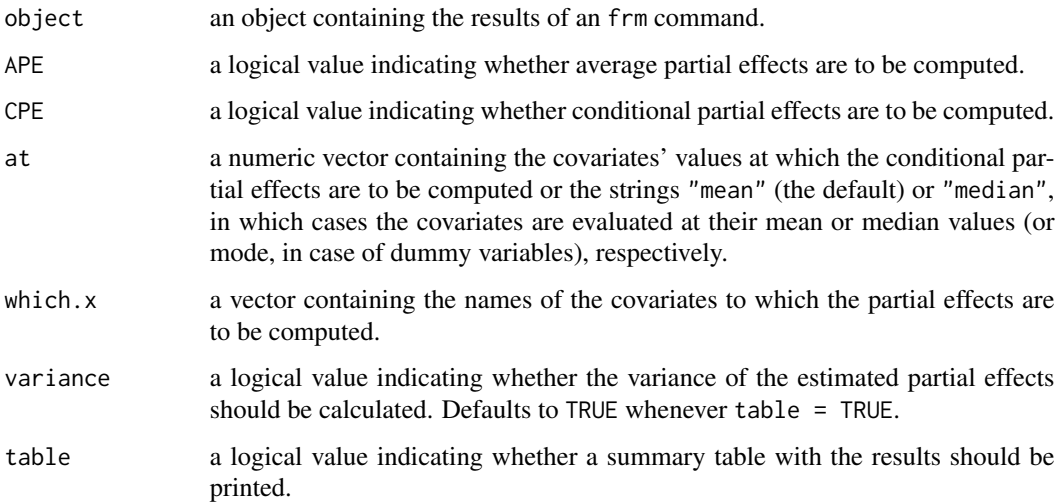

#### <span id="page-7-0"></span>Details

frm.pe calculates partial effects for fractional regression models estimated via frm. frm.pe may be used to compute average or conditional partial effects for: (i) one-part fractional regression models; (ii) the binary component of two-part fractional regression models; (iii) the fractional component of two-part fractional regression models; and (iv) two-part fractional regression models. For calculating standard errors, it is taken into account the option that was previously chosen for estimating the model. See Ramalho, Ramalho and Murteira (2011) for details on the computation of partial effects in the fractional regression framework.

#### Value

frm.pe returns a list with the following element:

PE.p a named vector of partial effects. If variance = TRUE or table = TRUE, the previous list also contains the following element: PE.sd a named vector of standard errors of the estimated partial effects.

When both average and conditional partial effects are requested, two lists containing the previous elements are returned, indexed by the prefixes ape and cpe.

#### Author(s)

Joaquim J.S. Ramalho <jsr@uevora.pt>

#### References

Ramalho, E.A., J.J.S. Ramalho and J.M.R. Murteira (2011), "Alternative estimating and testing empirical strategies for fractional regression models", *Journal of Economic Surveys*, 25(1), 19-68.

#### See Also

[frm](#page-1-1), for fitting fractional regression models. [frm.reset](#page-10-1) and [frm.ggoff](#page-4-1), for specification tests. [frm.ptest](#page-8-1), for non-nested hypothesis tests.

#### Examples

```
N < -250u \leftarrow \text{norm}(N)X <- cbind(rnorm(N),rnorm(N))
dimnames(X)[[2]] <- c("X1","X2")
```

```
ym <- exp(X[,1]+X[,2]+u)/(1+exp(X[,1]+X[,2]+u))
y <- rbeta(N,ym*20,20*(1-ym))
y[y > 0.9] <- 1
```
#Computing average partial effects for a logit fractional regression model res <- frm(y,X,linkfrac="logit",table=FALSE)

#### <span id="page-8-0"></span>frm.ptest 9

```
frm.pe(res)
#Computing average partial effects for a binary logit + fractional probit
#two-part model
res <- frm(y,X,linkbin="logit",linkfrac="probit",type="2P",inf=1,table=FALSE)
frm.pe(res)
#Computing conditional partial effects for X2 in the logit component
#of a two-part fractional regression model, with the covariates evaluated
#at their median values
res <- frm(y,X,linkfrac="logit",type="2Pfrac",inf=1,table=FALSE)
frm.pe(res,APE=FALSE,CPE=TRUE,at="median",which.x="X2")
```
## See the website http://evunix.uevora.pt/~jsr/FRM.htm for more examples.

<span id="page-8-1"></span>

frm.ptest *P Test for Fractional Regression Models*

#### **Description**

frm. ptest is used to test the specification of alternative non-nested fractional regression models.

#### Usage

```
frm.ptest(object1, object2, version = "Wald", table = T)
```
#### Arguments

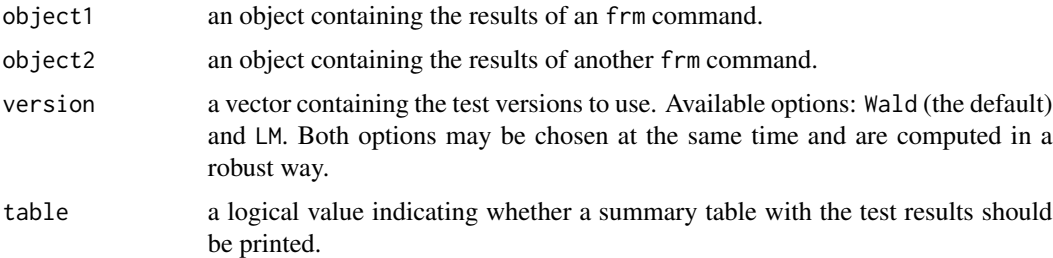

#### Details

frm.ptest applies the P test statistic proposed by Davidson and MacKinnon (1981) to fractional regression models estimated via frm. frm.ptest may be used to test against each other two alternative specifications for the link function in: (i) one-part fractional regression models; (ii) the binary component of two-part fractional regression models; (iii) the fractional component of two-part fractional regression models; and (iv) two-part fractional regression models. In addition, frm.ptest may be used to test one-part models against two-part models and in cases where the link functions are the same but the regressors are non-nested. See Ramalho, Ramalho and Murteira (2011) for details on the application of the P test in the fractional regression framework.

#### <span id="page-9-0"></span>Value

frm.reset returns a named vector with the test results.

#### Author(s)

Joaquim J.S. Ramalho <jsr@uevora.pt>

#### **References**

Davidson, R. and J.G. MacKinnon (1981), "Several tests for model specification on the presence of alternative hypotheses", *Econometrica*, 49(3), 781-793.

Ramalho, E.A., J.J.S. Ramalho and J.M.R. Murteira (2011), "Alternative estimating and testing empirical strategies for fractional regression models", *Journal of Economic Surveys*, 25(1), 19-68.

#### See Also

[frm](#page-1-1), for fitting fractional regression models. [frm.reset](#page-10-1) and [frm.ggoff](#page-4-1), for specification tests. [frm.pe](#page-6-1), for computing partial effects.

#### Examples

```
N < -250u \le -rnorm(N)X \leftarrow \text{cbind}(rnorm(N), rnorm(N))dimnames(X)[[2]] <- c("X1","X2")
```

```
ym <- exp(X[,1]+X[,2]+u)/(1+exp(X[,1]+X[,2]+u))
y <- rbeta(N,ym*20,20*(1-ym))
y[y > 0.9] <- 1
```

```
#Testing logit versus loglog specifications for standard fractional
#regression models using a LM version of the P test
res1 <- frm(y,X,linkfrac="logit",table=FALSE)
res2 <- frm(y,X,linkfrac="loglog",table=FALSE)
frm.ptest(res1,res2,"LM")
```

```
#Testing a logit one-part fractional regression model versus a binary logit +
#fractional probit two-part model using a Wald version of the P test
res1 <- frm(y,X,linkfrac="logit",table=FALSE)
res2 <- frm(y,X,linkbin="logit",linkfrac="probit",type="2P",inf=1,table=FALSE)
frm.ptest(res1,res2,"Wald")
```
## See the website http://evunix.uevora.pt/~jsr/FRM.htm.

<span id="page-10-1"></span><span id="page-10-0"></span>

#### Description

frm.reset is used to test the specification of fractional regression models.

#### Usage

```
frm.reset(object, lastpower.vec = 3, version = "LM", table = T, ...)
```
#### Arguments

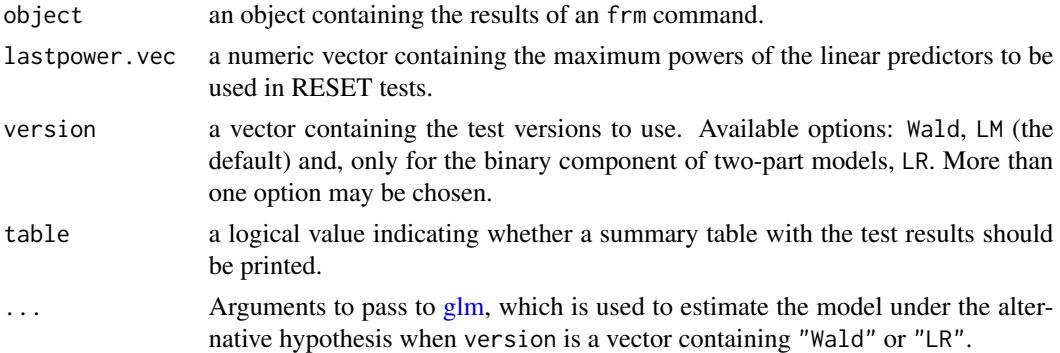

#### Details

frm.reset applies the RESET test statistic to fractional regression models estimated via frm. frm.reset may be used to test the link specification of: (i) one-part fractional regression models; (ii) the binary component of two-part fractional regression models; and (iii) the fractional component of two-part fractional regression models. When the Wald version is implemented, it is taken into account the option that was chosen for computing standard errors in the model under evaluation. For the LM version, a robust version is computed in cases (i) and (iii) and a conventional version in case (ii). See Ramalho, Ramalho and Murteira (2011) for details on the application of the RESET test in the fractional regression framework.

#### Value

frm.reset returns a named vector with the test results.

#### Author(s)

Joaquim J.S. Ramalho <jsr@uevora.pt>

#### References

Ramalho, E.A., J.J.S. Ramalho and J.M.R. Murteira (2011), "Alternative estimating and testing empirical strategies for fractional regression models", *Journal of Economic Surveys*, 25(1), 19-68.

<span id="page-11-0"></span>12 frm.reset

#### See Also

[frm](#page-1-1), for fitting fractional regression models. [frm.ggoff](#page-4-1), for asymptotically equivalent specification tests. [frm.ptest](#page-8-1), for non-nested hypothesis tests. [frm.pe](#page-6-1), for computing partial effects.

#### Examples

```
N < -250u <- rnorm(N)
X \leftarrow \text{cbind}(\text{rnorm}(N), \text{rnorm}(N))dimnames(X)[[2]] <- c("X1","X2")
ym <- exp(X[,1]+X[,2]+u)/(1+exp(X[,1]+X[,2]+u))
y <- rbeta(N,ym*20,20*(1-ym))
y[y > 0.9] <- 1
#Testing the logit specification of a standard fractional regression model
#using LM and Wald versions of the RESET test, based on 1 or 2 fitted powers of
#the linear predictor
res <- frm(y,X,linkfrac="logit",table=FALSE)
frm.reset(res,2:3,c("Wald","LM"))
```

```
#Testing the probit specification of the binary component of a two-part fractional
#regression model using LR-based RESET tests with quadratic and cubic fitted
#powers of the linear predictor
res <- frm(y,X,linkbin="probit",type="2Pbin",inf=1,table=FALSE)
frm.reset(res,3,"LR")
```
## See the website http://evunix.uevora.pt/~jsr/FRM.htm for more examples.

# <span id="page-12-0"></span>Index

frm, [2,](#page-1-0) *[6](#page-5-0)*, *[8](#page-7-0)*, *[10](#page-9-0)*, *[12](#page-11-0)* frm-package, [1](#page-0-0) frm.ggoff, *[3](#page-2-0)*, *[5](#page-4-0)*, [5,](#page-4-0) *[8](#page-7-0)*, *[10](#page-9-0)*, *[12](#page-11-0)* frm.pe, *[3](#page-2-0)*, *[5,](#page-4-0) [6](#page-5-0)*, [7,](#page-6-0) *[10](#page-9-0)*, *[12](#page-11-0)* frm.ptest, *[3](#page-2-0)*, *[5,](#page-4-0) [6](#page-5-0)*, *[8](#page-7-0)*, [9,](#page-8-0) *[12](#page-11-0)* frm.reset, *[3](#page-2-0)*, *[5,](#page-4-0) [6](#page-5-0)*, *[8](#page-7-0)*, *[10](#page-9-0)*, [11](#page-10-0) frmhet, *[5](#page-4-0)* frmpd, *[5](#page-4-0)*

glm, *[3](#page-2-0)*, *[6](#page-5-0)*, *[11](#page-10-0)*